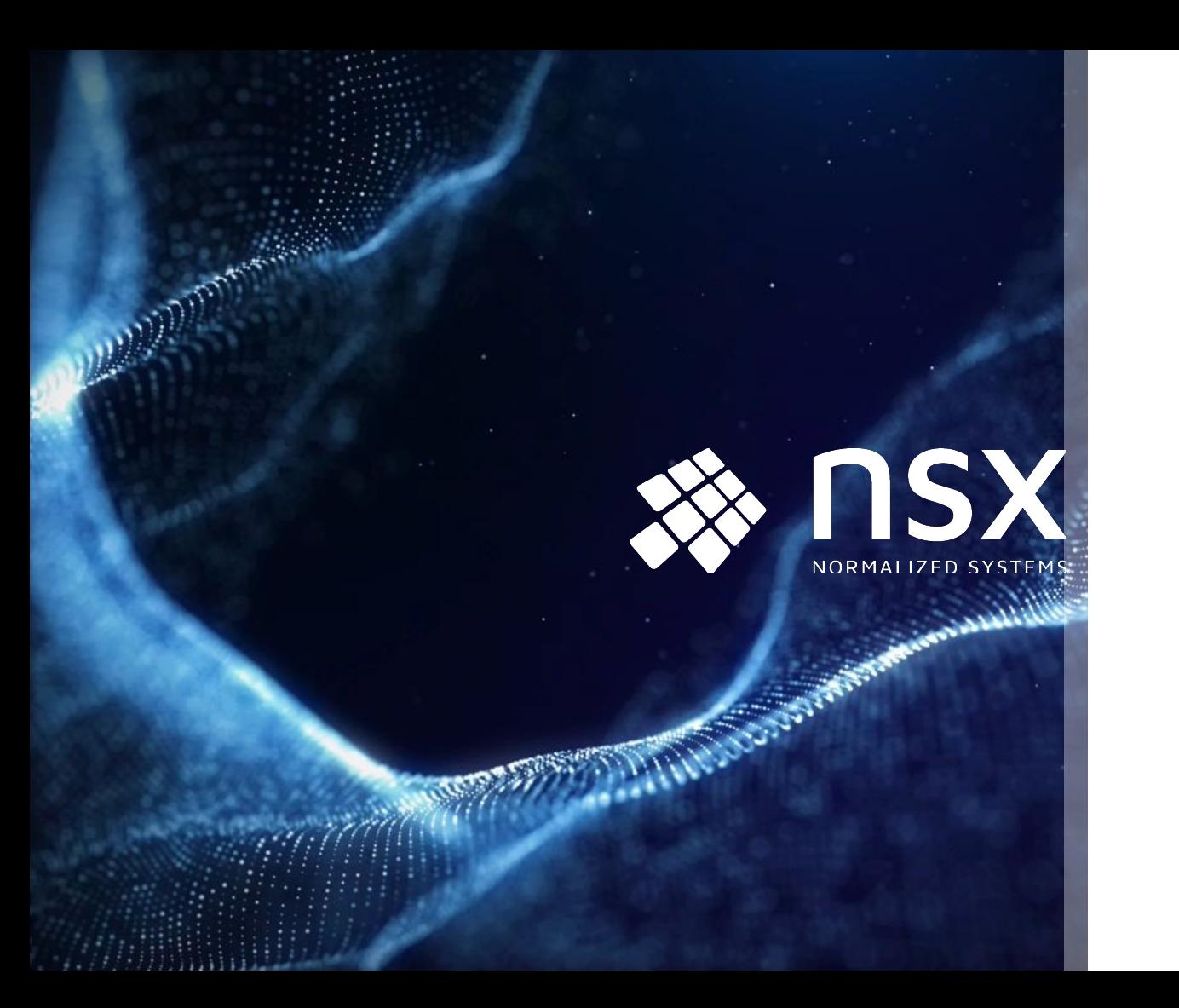

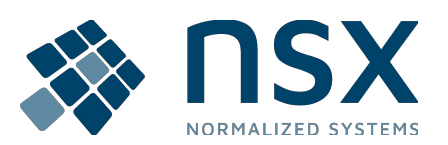

### **Overview R&D June 2023**

Koen, Frédéric, Jorren

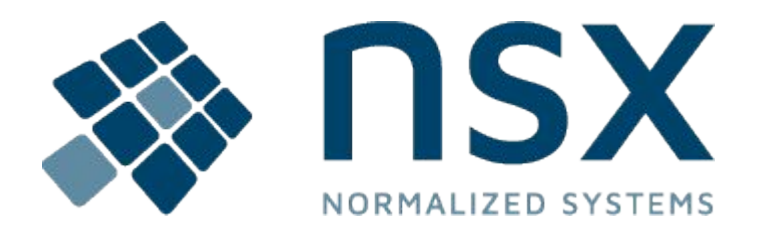

- **1. Alerting Component**
- **2. Workflow**
- **3. ValueTypes**
- **4. Mapping Files**
- **5. DataResources**
- **6. Expansion Diff**

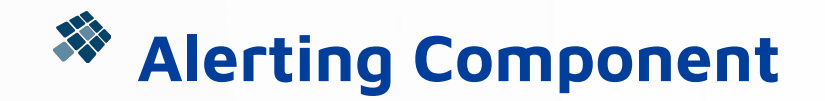

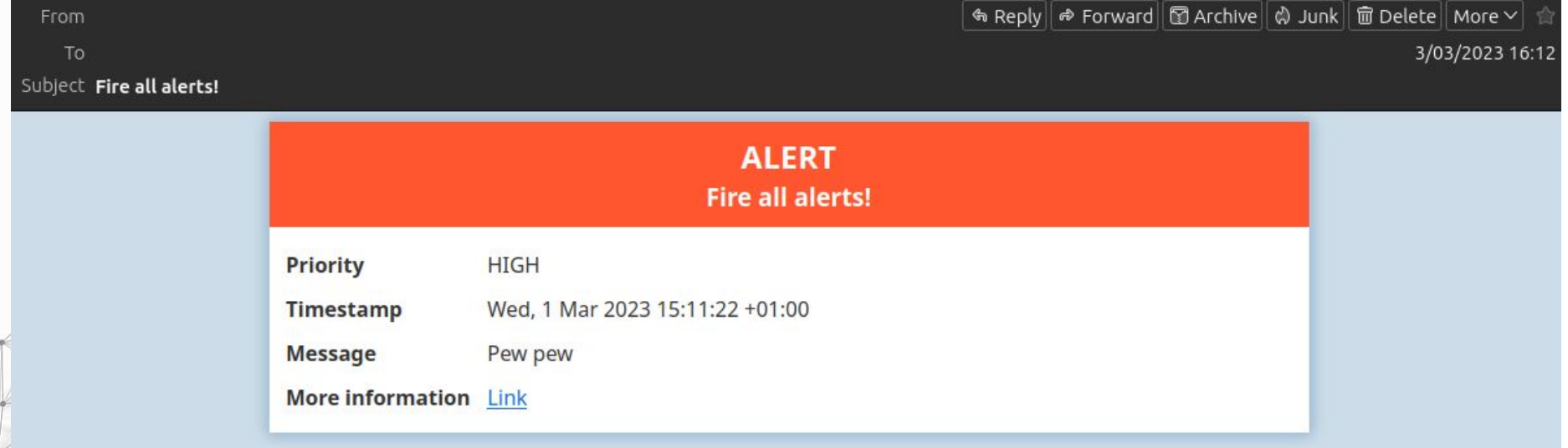

Send alerts over Slack, Email, Pushover, SLF4J (debugging) and your own channels!

- Pub-sub system in database
- Extensible with expander options in other components
- Workflow driver alert processing (scheduling and dispatching)

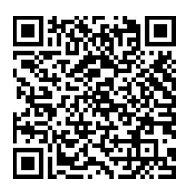

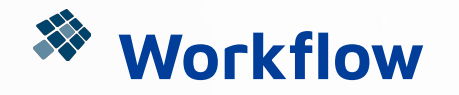

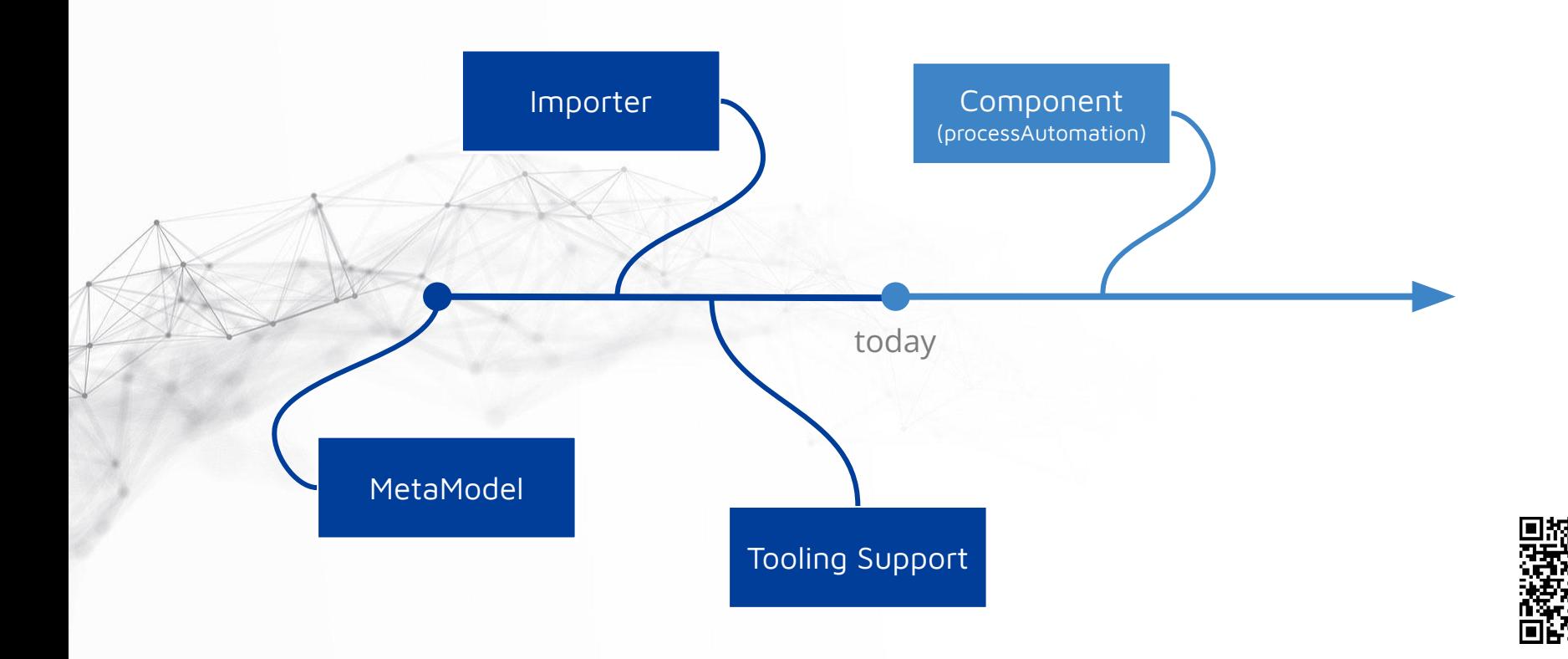

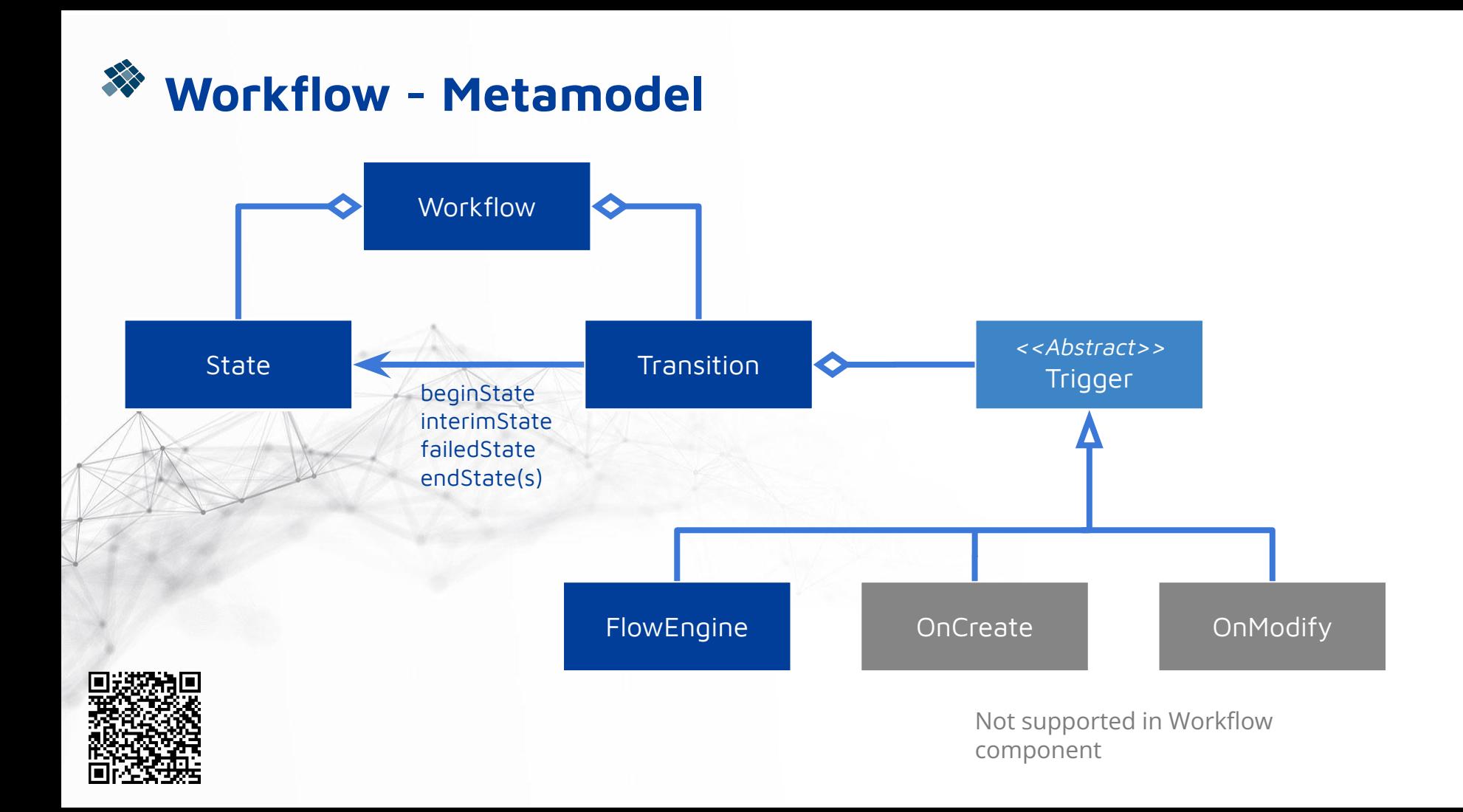

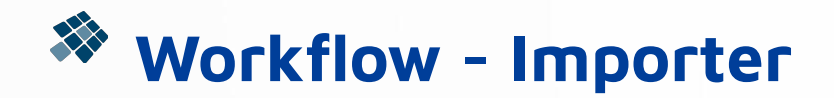

#### µRadiant

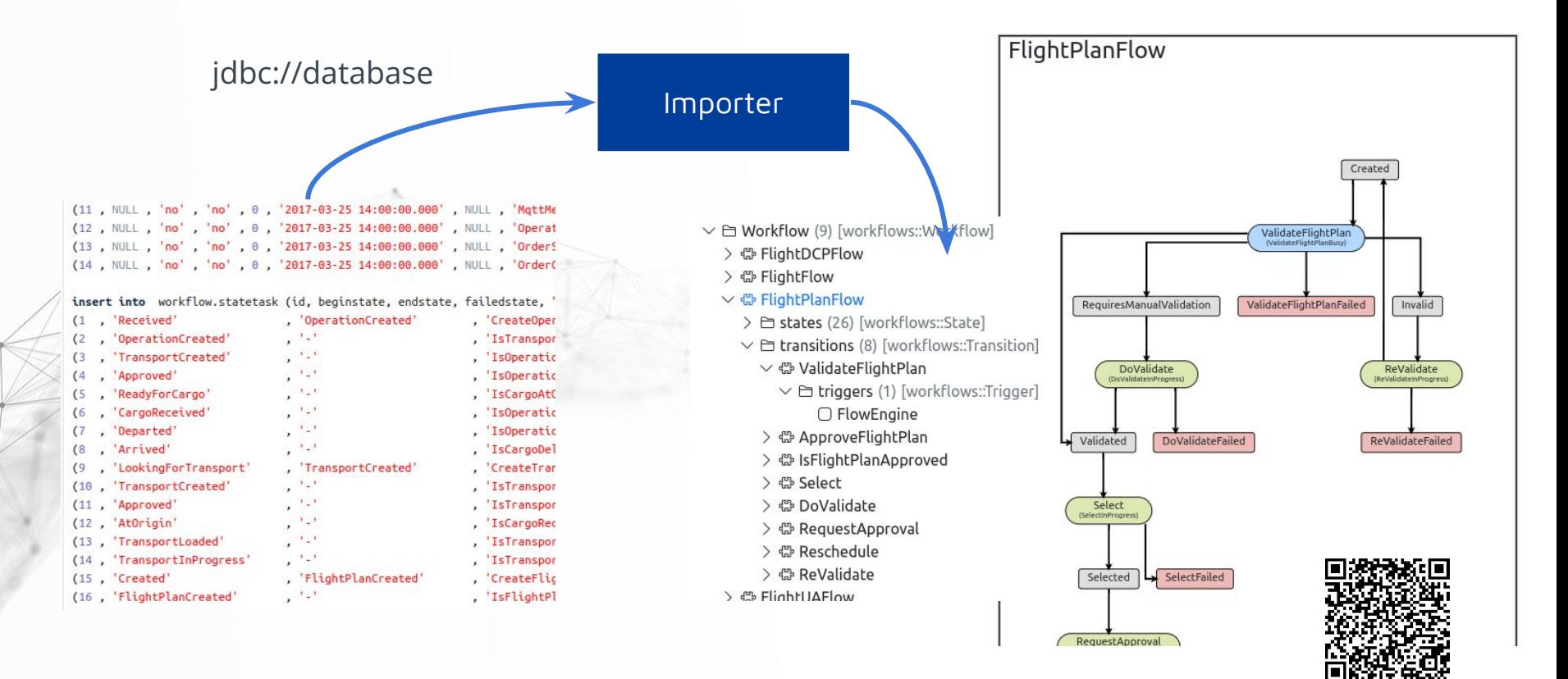

### **ValueTypes**

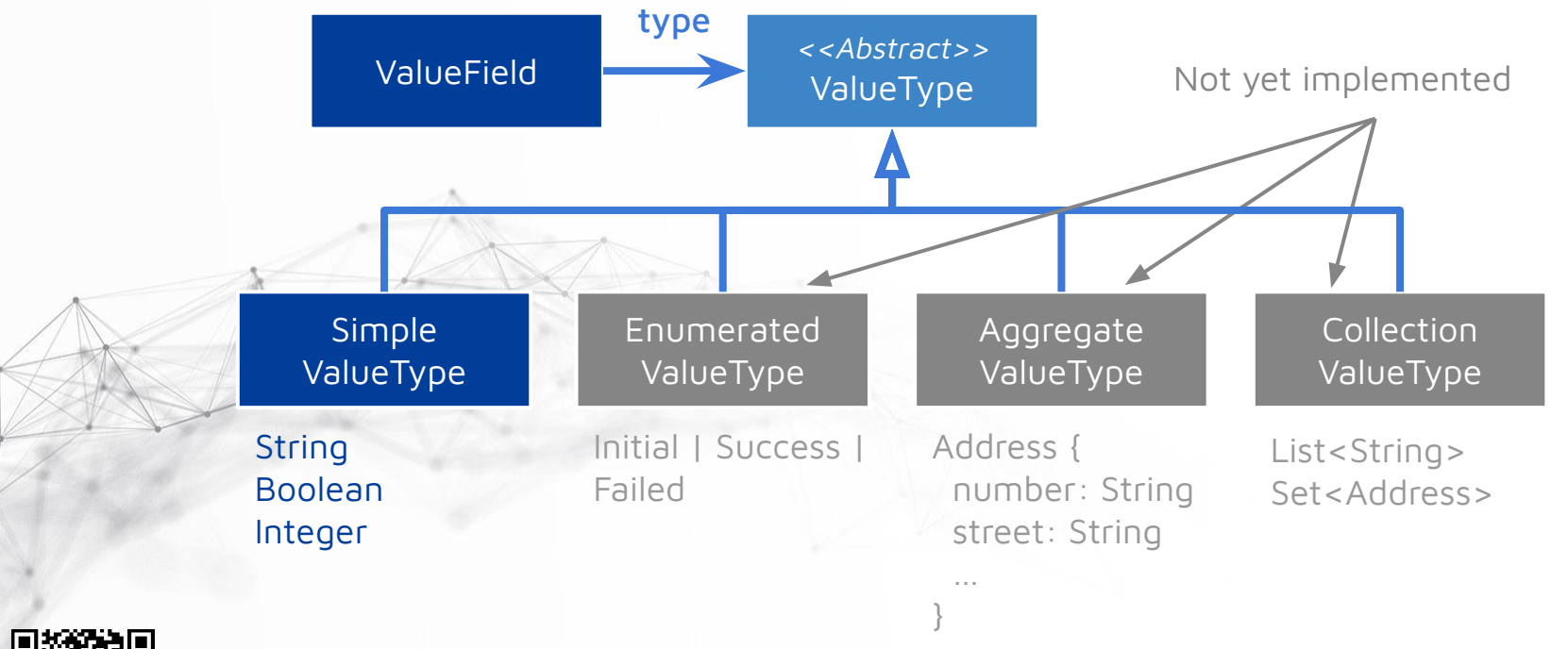

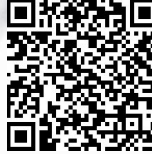

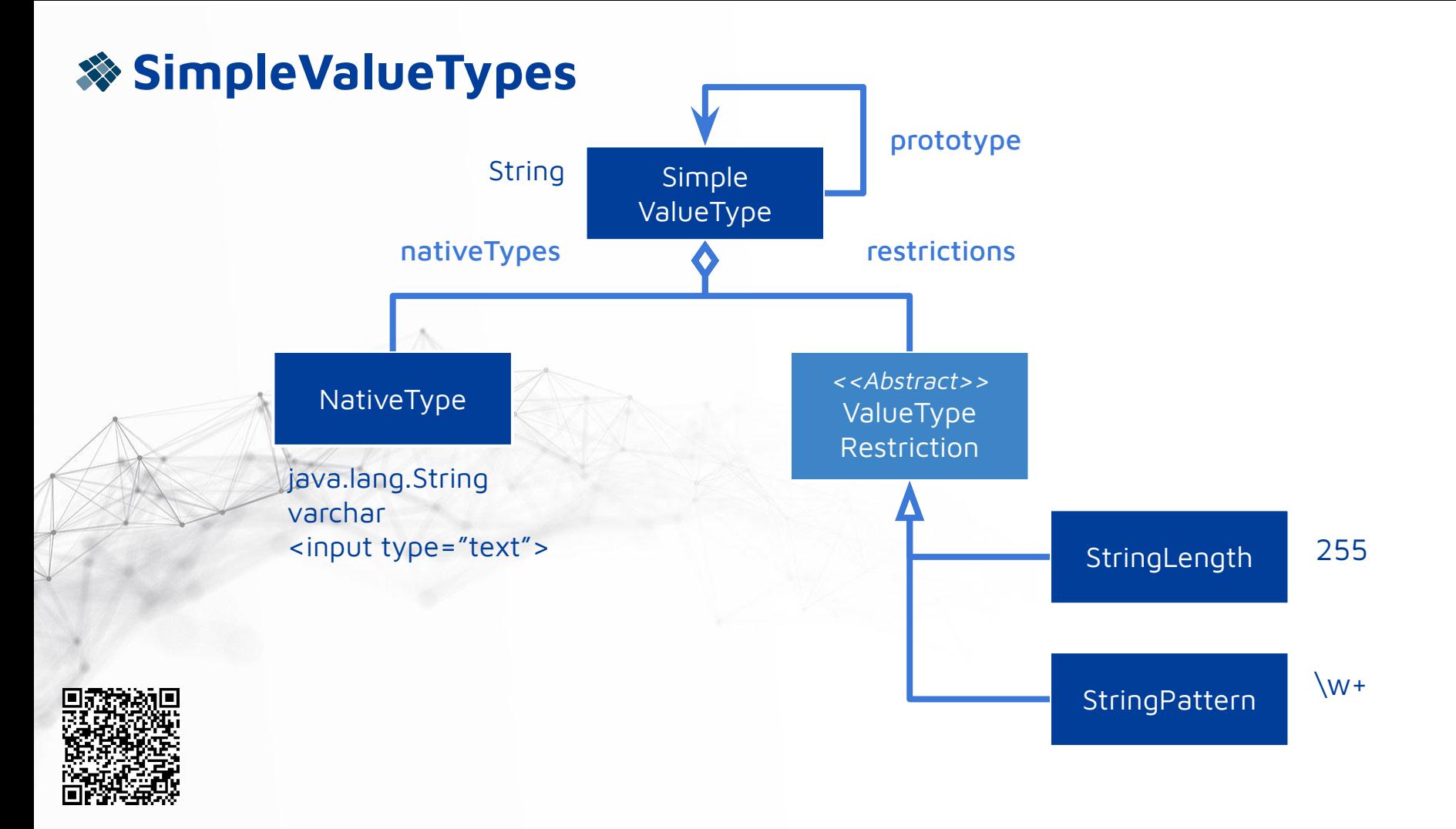

# **SimpleValueTypes: prototype**

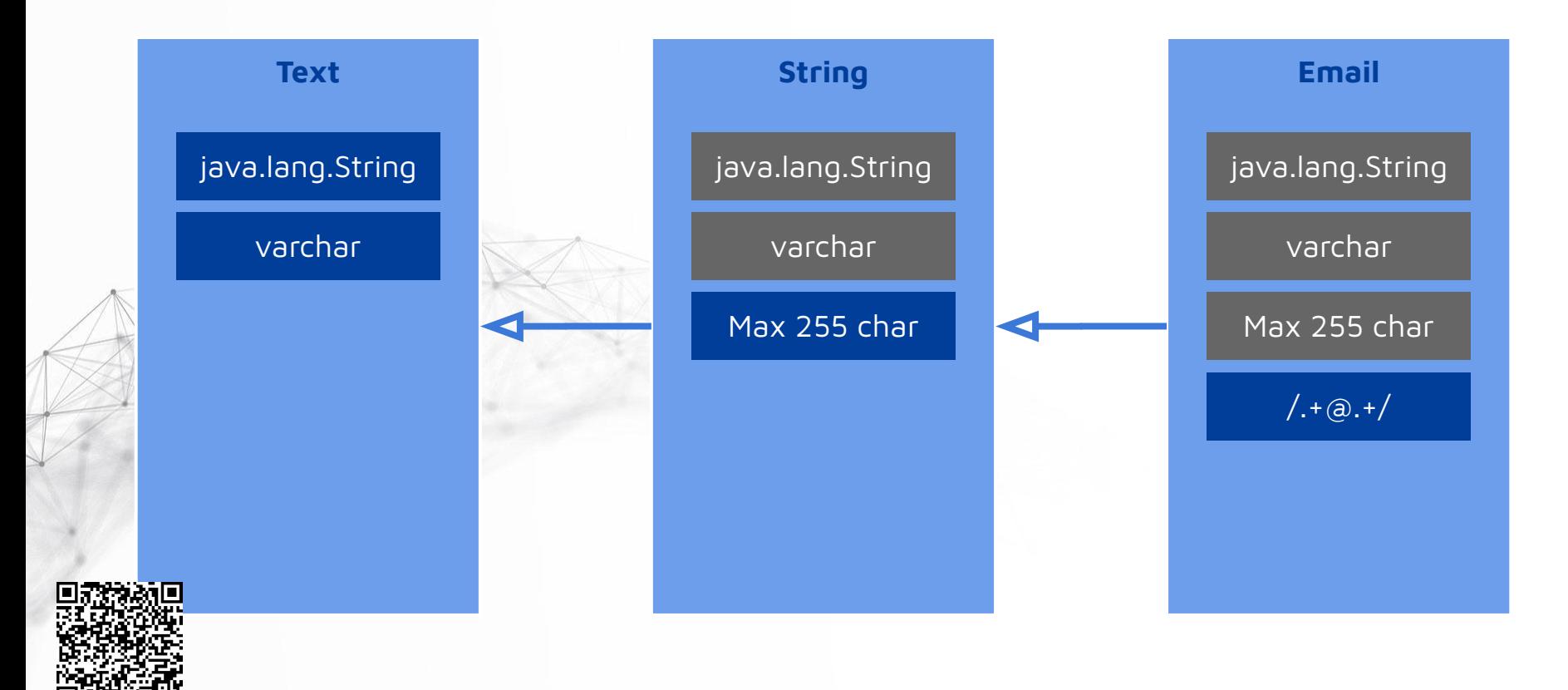

# **SimpleValueTypes: prototype**

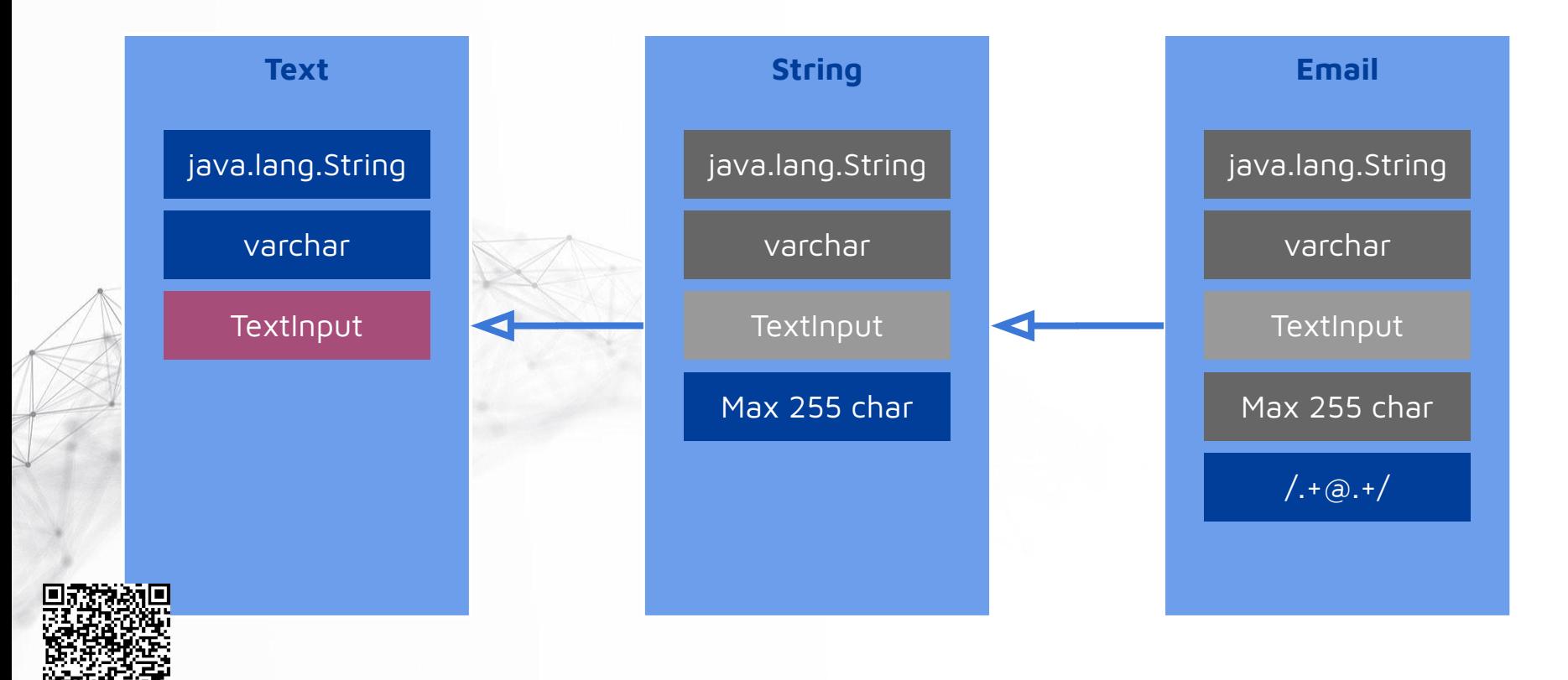

## **Mapping Files: new syntax**

#### <mapping>

```
<!-- filter and distinct in list -->
<list name="valueTypeImports"
      eval="dataFlement.fields"
      param="field">
    <filter name="isValueField" eval="field.valueField neq null"/>
    <let name="javaType" eval="field.javaType"/>
    <filter name="notJavaLanq" eval="javaType.packageName neq 'java.lang'"/>
    <distinct name="distinctJavaTypes" eval="type"/>
    <value name="qualifiedName" eval="javaType.qualifiedTypeName"/>
```
 $\langle$ /list>

```
\langle -11 \rangle list methods \langle -2 \rangle
```
<list name="allDataElements" eval="application.components.{ dataElements }.flatten"/> <value name="hasCommands" eval="dataElement.dataCommands.notEmpty"/>

<!-- lambda conversion -->

#### <value name="stuff" eval="some0ptional.map(:[ #this.stuff ]).orElse('nothing')"/>  $<$ /mapping>

### **DataResources: \_data.xml obsoleted**

<dataResource type="elements::ConcernType"> <concernType name="TRANSPORT"> <description>-</description> </concernType> <concernType name="UNKNOWN"> <description>-</description> </concernType> </dataResource>

dataResources> <dataResource> <pack>data/technologies.xml</path> <elementXvpeCanonicalName>net.democritus.settings.Techn </dataResource> <dataResource> <path>data/sourceTypes.xml</path> <elementTypeCanonic (Name>net.democritus.settings.Source </dataResource> <dataResource> <path>aata/optionTypes.xml</path> dataResource> dataResources>

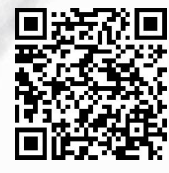

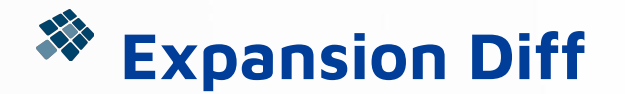

java -jar ./expansion-diff-tool-1.1.0-jar-with-dependencies.jar \ ./conf/expansionSettings.xml ./conf/expansionSettings\_new.xml \

- --pomXml pom-expansion.xml \
- --output 2023.9.0-upgrade.diff  $\setminus$
- --collapseExpanders

File Diffs

original: .\conf\expansionSettings.xml

revised: .\conf\expansionSettings\_new.xml

45 different files

--- roosterplanning/components/account/data/gen/jpa/src/net/democritus/acl/DataAccessData.java (net.democritus.expander.jpa.dataElement.DataExpander, 36 similar files)

- +++ roosterplanning/components/account/data/gen/jpa/src/net/democritus/acl/DataAccessData.java (net.democritus.expander.jpa.dataElement.DataExpander, 36 similar files)
- $00 99,45 + 99,600$

// @anchor:default-constructor:end

- $/*$
- \* @deprecated Use default constructor and setters
- 

@Deprecated

public DataAccessData(Long id

- // @anchor:constructor-parameters:start
- , String name

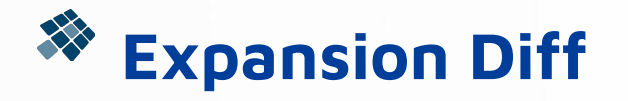

#### diff2html -i file -- 2023.9.0-upgrade.diff

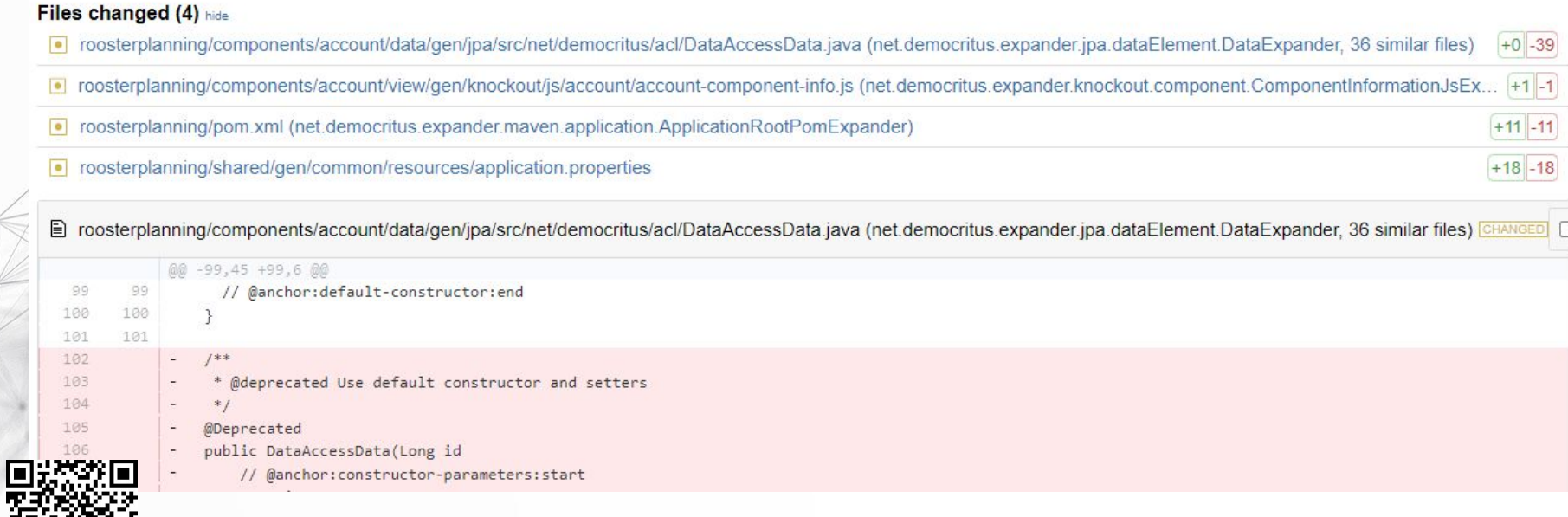